## **COMPUTER PROGRAMMES FOR MINERAL PROCESSING PRESENTATION**

# **Alexandar Krstev\*, Boris Krstev\*\*, Blagoj Golomeov\*\*, Mirjana Golomeova\*\***

*Faculty of Informatics, UGD – Shtip, R. Macedonia Faculty of natural & technical sciences, UGD – Shtip, R. Macedonia*

# **Abstract**

In this paper will be shown computer application of softwares Minteh-5, Minteh-6 and Cyclone in Visual Basic, Visual Studio for presentation of two-products for some closed circuits od grinding-clasifying processes.

These methods make possibilities for appropriate, fast and sure presentation of some complex circuits in the mineral processing technologies.

**Key words:** Mineral Processing Technology, computer programmes, hydrocyclone, algorithams, codes.

**Наслов на македонски:** Компјутерски програми за презентација на процесите во Минералната технологија

**Автори:** Александар Крстев\*, Борис Крстев\*\*, Благој Голомеов\*\*, Мирјана Голомеова\*\*.

**Краток извадок:** Во овој труд ќе бидат прикажани компјутерските софтверски апликации Minteh – 5, Minteh – 6 и Cyclone креирани во Visual Basic, Visual Studio за презентација на два – продукта за некои затворени циклуси во процесите на мелење – класирање.

Овие методи даваат можностите за соодветна, брза и сигурна презентација на некои комплексни кола во Технологијата на минерални суровини.

## **Introduction**

In the recent Mineral Processing Technology the application of the computer programmes and simulation of the present processes has had the goal to ensure the first step of eventual automation of the technological processes.

The applied computer programmes for sensitivity of the mass equation, the Maximising the accurancy of two-product recovery computations (ISKLIM and MASLIM), the computer programmes for estimation of efficiency, kinetic or separation of the minerals (monominerals or polyminerals) (KINETIC), also the computer programmes for daily, monthly, yearly reports for mineral processing activities (Mine SASA), computer programm for Evolutive Operativity (EVOP) are the true and real path and goal for strongly input in programming and simulation in the different processes in mineral processing.

## **Computer programmes for Mineral Processing in Basic**

In this paper are explained the computer programmes *CYCLONE, WEGHTRE, WILMAN,* using Basic support which one easily may be transformed into another one computer language or computer packet.

By the way, *WEGHTRE* (Reconcillation of excass data by weighted least squares) or *WILMAN* (Reconcillation of excass data by variances in mass equation) are computer programmes which help to eliminate the long and heavy estimation and calculation for the processes which produce two products.

The application of the computer programm *CYCLONE* has contributed for eficiently presentation for presentation of the determination of particular essential characteristic in the hydrocyclone operation, eficently determination of the mill product diameter the hydrocyclone diameter or another data which is for interest for investigators or for programmer

The procedures, algorithams and codes may be used for all Mineral processing processes, for the industrial and laboratory investigations etc.

#### **References**

- 1. Apling, A. C., *et al*., Hydrocyclone models in an ore grinding context, in *Hydrocyclones* (ed. G. Priestley and H. S. Stephens), BHRA Fluid Engineering, Cranfield (1980);
- 2. Grujic, M., "Mathematical Modeling in Mineral Processing". SME Meeting Las Vegas, 1989;
- 3. Kawatra S. K., Eisele T. C., Weldum T., Lavsen D., Mariani R., Pletka J., Optimization of Comminution Circuit Through put and

Product Size Distribution by Simulation and Control., MTU, Michgan, USA, 2005;

- 4. Kawatra S. K., Eisele T. C., Welgui H. J., Optimization of Comminution Circuit Through put and Product Size Distribution by Simulation and Control., MTU, Michgan, USA, 2004;
- 5. Kawatra, S. K., and Seitz, R. A., Calculating the particle size distribution in a hydrocyclone product for simulation purposes, *Minerals and Metallurgical Processing*, 2, 152 (Aug. 1985);
- 6. Napier-Munn, T. J., Morrell, S., Morrison, R. D., and Kojovic, T., 1996. *Mineral comminution circuits: their operation and optimization.*  JKMRC., pp. 413;
- 7. Wills, B. A. Mineral Processing Technology  $4<sup>th</sup>$  edition  $-1988$ ;

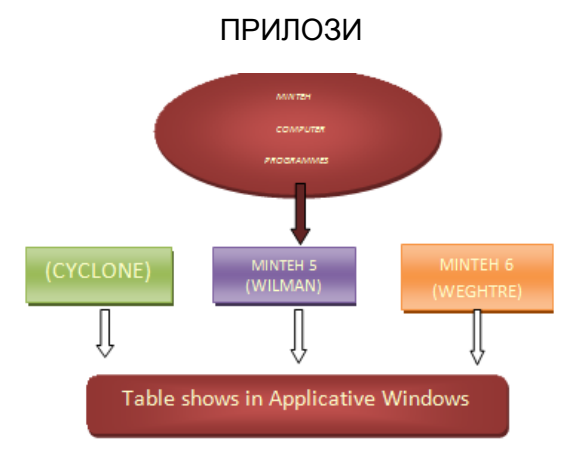

*SPECIAL PART (Programmes)*

# **MINTEH 6**

# **WEGHTRE – PROGRAM**

REM WEGHTRE BY B.A.WILLS 20 FEB.1985 REM ESTIMATION OF BEST FLOW RATE BY WEIGHTED RESIDUALS REM LEAST SQUARES FOLLOWED BY LAGRANGIAN METHOD PRINT"Nature of input (e.g.feed , rougher con,":PRINT"etc":INPUTF\$ PRINT"Nature of product 1 (e.g concentrate, ":PRINT"cyclone o/f,etc":INPUTP\$ PRINT"Nature of product 2":INPUTQ\$

PRINT"Number of components (e.g.assays, water/solids, size fractions, etc)":INPUTN PRINT"Do all components have equal relative":INPUT"error Y/N? "FR\$ IF FR\$="Y" THEN E=1 DIMC\$(N):DIMF(N):DIMP(N):DIMQ(N ): DIMAF(N):DIMAP(N):DIMAQ(N):DIM  $X(N)$ : DIME(N):DIMVF(N):DIMVP(N):DIMV  $Q(N)$ 

FOR A=1 TO N PRINT"Name of component"; A;" (e.g. %Sn, ":PRINT"water/solids,%125-250m, etc" INPUTC\$(A) PRINTC\$(A);"in";F\$:INPUTF(A) IF FR\$="Y" THEN 170 INPUT"Estimated relative standard deviation %"E VF(A)=E\*E\*F(A)\*F(A)/10000 PRINTC\$(A);"in";P\$:INPUTP(A) IF FR\$="Y" THEN 210 INPUT"Estimated relative standard deviation %"E VP(A)=E\*E\*P(A)\*P(A)/10000 PRINTC\$(A);"in";Q\$:INPUTQ(A) IF FR\$="Y" THEN 250 INPUT"Estimated relative standard deviation %"E VQ(A)=E\*E\*Q(A)\*Q(A)/10000 **NEXTA** REM CALC X REM BEST FIT X=D/G WHERE D=SUM OF (F-Q)(P-Q)/SUM OF SQR(P-Q)  $D=0:G=0$ FOR B=1 TO N X(B)=100\*(F(B)-Q(B))/(P(B)-Q(B))  $D=D+(((F(B)-Q(B))^*(P(B)-Q(B))))$  $G = G + ((P(B) - Q(B))^*(P(B) - Q(B)))$ **NEXTB** XB=D/G:REM XB=BEST FIT X WITH NO WEIGHTING REM CALCULATION OF WEIGHTED BEST FIT CB=XB DW=0:GW=0:C=CB FOR H=1 TO N VR=VF(H)+(C\*C\*VP(H))+((1-C)\*(1- C)\*VQ(H)) GW=GW+((P(H)-Q(H))\*(P(H)-  $Q(H))$ /VR  $DW=DW+(((F(H)-Q(H))^*(P(H)-P))$ Q(H))))/VR NEXT H **RUN 1-Particular Sizes**

CB=DW/GW:REM WEIGHTED ESTIMATE IF ABS(CB-C)<0.005 THEN 470 GOTO 380 XB=CB REM CALCS OF ADJUSTED **COMPONENTS**  $FOR$ ,  $J=1$  TO N K=VF(J)+(XB\*XB\*VP(J))+((1-XB)\*(1- XB)\*VQ(J))  $E(J)=F(J)-(XB^*P(J))-(Q(J)^*(1-XB))$  $AF(J)=F(J)-(E(J)^*VF(J)/K)$  $AP(J)=P(J)+(E(J)^*XB^*VP(J)/K)$ AQ(J)=Q(J)+((E(J)\*(1-XB)\*VQ(J))/K) A=E(J)\*VF(J)/K:B=E(J)\*XB\*VP(J)/K:C =  $E(J)^*(1-XB)^*VQ(J)/K$ NEXT J PRINTTAB(25);"ACTUAL";TAB(63); "ADJUSTED" PRINT"COMPONENT"; PRINTTAB(15);"INPUT";TAB(24);"PR OD.1"; TAB(34);"PROD.2";TAB(48);"X";TAB( 55); "INPUT";TAB(64);"PROD.1";TAB(74); "PROD.2" @%=&2020A:REM SETS 2 DECIMAL PLACES AND FORMATS FIELD WIDTH PRINT:PRINT FOR Z=1 TO N PRINTC\$(Z),F(Z),P(Z),Q(Z),X(Z),AF(  $Z$ ), $AP(Z)$ , $AQ(Z)$ **NEXTZ** PRINT:PRINT:PRINT:PRINT:PRINT" X= ";P\$;"/";F\$;" AS %" PRINT:PRINT:PRINT"BEST FIT VALUE OF ";P\$;"/";F\$; " IS ";XB\*100;"%" PRINT:PRINT:PRINT"INPUT=";F\$;", PROD.1=";P\$;", PROD.2=";Q\$

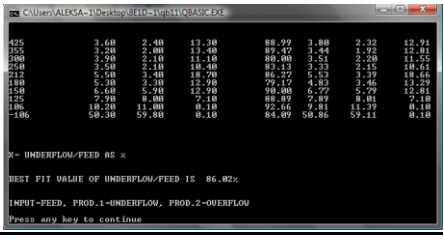

# **RUN 2 – Cumulative Sizes**

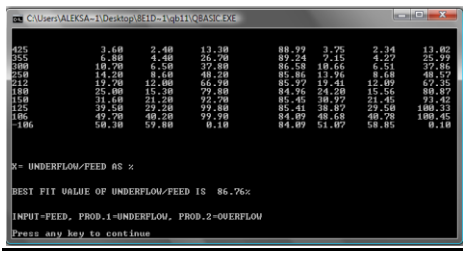

## **MINTEH – 5**

#### **WILMAN – PROGRAM**

REM WILMAN BY B.A.WILLS 20 FEB.1985 REM ESTIMATION OF BEST FLOW RATE BY VARIANCE IN COMPONENT EQUATIONS DATA ADJUSTMENT BY LAGRANGIAN MULTIPLIERS PRINT"Nature of input (e.g.feed , rougher con, ":PRINT"etc":INPUTF\$ PRINT"Nature of product 1 (e.g concentrate, ":PRINT"cyclone o/f,etc":INPUTP\$ PRINT"Nature of product 2":INPUTQ\$ PRINT"Number of components (e.g.assays, water/solids, size fractions, etc)":INPUTN PRINT"Do all components have equal relative ":INPUT"error Y/N? "FR\$ IF FR\$="Y" THEN E=1 DIMC\$(N):DIMF(N):DIMP(N):DIMQ(N ):DIMAF(N):

## **RUN 3 - Particular Sizes (Industrial data for underflow diameters dp=100mm and dp=110mm)**

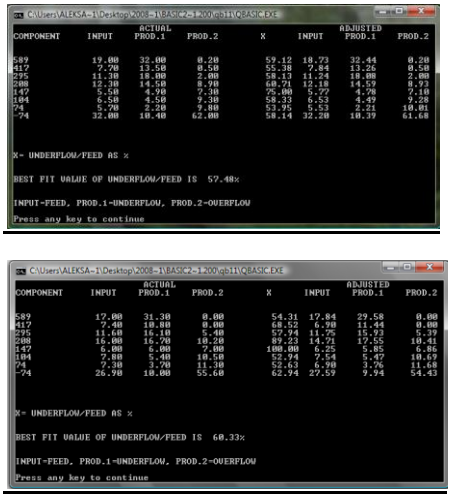

DIMAP(N):DIMAQ(N):DIMX(N):DIME( N):DIMVF(N): DIMVP(N):DIMVQ(N) FOR A=1 TO N PRINT"Name of component"; A;" (e.g. %Sn, ":PRINT"water/solids,%125-250m, etc" INPUTC\$(A) PRINTC\$(A);"in";F\$:INPUTF(A) IF FR\$="Y" THEN 170 INPUT"Estimated relative standard deviation %"E VF(A)=E\*E\*F(A)\*F(A)/10000 PRINTC\$(A);"in";P\$:INPUTP(A) IF FR\$="Y" THEN 210 INPUT"Estimated relative standard deviation %"E VP(A)=E\*E\*P(A)\*P(A)/10000 PRINTC\$(A);"in";Q\$:INPUTQ(A) IF FR\$="Y" THEN 250 INPUT"Estimated relative standard deviation %"E VQ(A)=E\*E\*Q(A)\*Q(A)/10000 **NEXTA** REM CALC X

FOR B=1 TO N X(B)=100\*(F(B)-Q(B))/(P(B)-Q(B)) **NEXTB** REM CALCULATION OF WEIGHTED BEST FIT  $DW=0:GW=0$ FOR H=1 TO N AA=VF(H)/((P(H)-Q(H))\*(P(H)-Q(H))) BB=VP(H)\*(F(H)-Q(H))\*(F(H)-  $Q(H)$  $/$ ((P(H)- $Q(H)$ )\*(P(H)- $Q(H)$ )\* (P(H)-Q(H))\* (P(H)-Q(H))  $CC=VQ(H)^*(P(H)-F(H))^*(P(H)$ - $F(H)/(P(H)-Q(H))^*(P(H)-Q(H))^*$ (P(H)-Q(H))\* (P(H)-Q(H)) VC=AA+BB+CC DW=DW+((F(H)-Q(H))/((P(H)- Q(H))\*SQR(VC))) GW=GW+(1/SQR(VC)) NEXT H XB=DW/GW REM CALCS OF ADJUSTED COMPONENTS FOR J=1 TO N K=VF(J)+(XB\*XB\*VP(J))+((1-XB)\*(1- XB)\*VQ(J))  $E(J)=F(J)-(XB^*P(J))-(Q(J)^*(1-XB))$  $AF(J)=F(J)-(E(J)*VF(J)/K)$  $AP(J)=P(J)+(E(J)^*XB^*VP(J)/K)$ AQ(J)=Q(J)+((E(J)\*(1-XB)\*VQ(J))/K) A=E(J)\*VF(J)/K:B=E(J)\*XB\*VP(J)/K:C  $=E(J)^*(1-XB)^*VQ(J)/K$ NEXT J PRINTTAB(25);"ACTUAL";TAB(63);" ADJUSTED" PRINT"COMPONENT"; PRINTTAB(15);"INPUT";TAB(24);"PR OD.1";TAB(34); "PROD.2";TAB(48);"X";TAB(55);"INP UT";TAB(64); "PROD.1";TAB(74);"PROD.2" @%=&2020A: REM SETS 2 DECIMAL PLACES AND FORMATS FIELD WIDTH PRINT:PRINT FOR Z=1 TO N PRINTC\$(Z),F(Z),P(Z),Q(Z),X(Z),AF( Z),AP(Z),AQ(Z) NEXTZ

PRINT:PRINT:PRINT:PRINT:PRINT" X= ";P\$;"/";F\$;" AS %"

PRINT:PRINT:PRINT"BEST FIT VALUE OF ";P\$;"/";F\$;

" IS ";XB\*100;"%"

PRINT:PRINT:PRINT"INPUT=";F\$;", PROD.1=";P\$;",

PROD.2=";Q\$

#### **RUN 1-Particular Sizes**

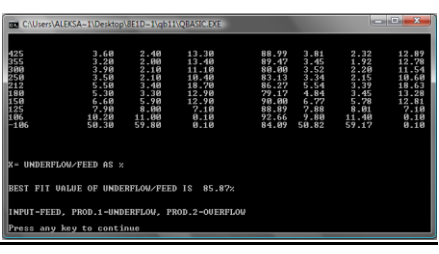

## **RUN 2 – Cumulative Sizes**

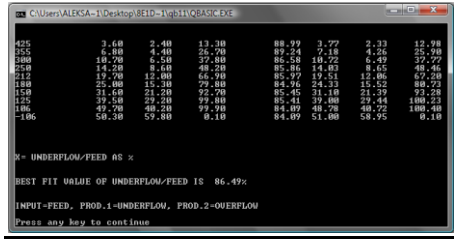

#### **RUN 3 - Particular Sizes (Industrial data for**

#### **underflow diametars dp=100mm and dp=110mm)**

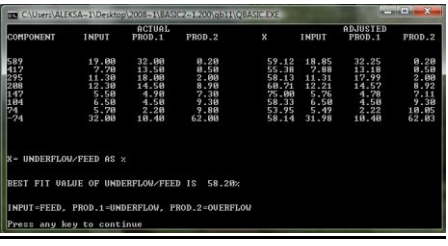

#### **MINTEH – 4**

#### **CYCLONE – PROGRAM**

10REM HYDROCYCLONE CALCULATIONS BY KREBS-MULAR-JULL FORMULAE 20REM A.KRSTEV 3 JULY 2008 30PRINT:PRINTTAB(7);"HYDROCY CLONE CALCULATIONS" 40PRINTTAB(7);"\*\*\*\*\*\*\*\*\*\*\*\*\*\*\*\*\*\*\*\*\*\* \*\*\*\*\*\*\*" 50PRINT:PRINT:PRINT"A.Determina tion of cut-point (and" 60PRINT:"capacity) of standard cyclone of known":PRINT"diameter" 70PRINT:PRINT:PRINT"B. Determination of diameter of cyclone" 80PRINT"needed to give required cut-point" 90PRINT:PRINT:PRINT:INPUT"Input A, or B "A\$ 100PRINT:PRINT"INSERT FOLLOWING FEED DATA:" 110PRINT:PRINT:INPUT"S.G. of dry solids, kg/l "S 120PRINT:PRINT"Feed % solids by weight" 130INPUT"(If only slurry density known, input 0) "x 140 IF x<>0 THEN D=100\*S/((100\*S)+x-(x\*S)):GOTO 170 150PRINT:PRINT:INPUT"Slurry density, kg/l "D 160x=100\*S\*(D-1)/(D\*(S-1)) 170V=x\*D/S 180PRINT:PRINT:PRINT:PRINT"Inpu t the cyclone feed pressure in kPa" 190PRINT"(1 psi=6.895 kPa). If, in the case of" 200PRINT"an operating cyclone (calculation A)," 210PRINT"the pressure is not known, input 0, and" 220PRINT"then input the volumetric flowrate. If" 230PRINT"this is not known, input 0, then input" 240PRINT"the mass flowrate of dry solids."

250PRINT:PRINT:PRINT:INPUT"Cycl one feed pressure, kPa "P 260 IF P<>0 THEN 310 270PRINT:PRINT:INPUT"Feed flowrate, cu.m/h "Q 280 IF Q<>0 THEN M=Q\*D\*x/100:GOTO 310 290PRINT:PRINT:INPUT"Feed mass flowrate, t/h "M 300Q=100\*M/(x\*D) 310IF A\$="B" THEN 450 320REM CALCULATIONS A 330PRINT:INPUT"Cyclone diameter, cms "Dc 340 IF P=0 THEN 370 350Q=0.0094\*(P^0.5)\*Dc\*Dc 360M=Q\*D\*x/100 370d50=0.77\*(Dc^1.875)\*EXP(- .301+(.0945\*V)- (.00356\*V\*V)+(.0000684\*V\*V\*V))/((Q  $^{\prime}$ (0.6)\*((S-1)^0.5)) 380PRINT:PRINT:GOSUB 520 390 GOSUB 580 400IFP<>0 THEN END 410P=(Q^2)/((.0094^2)\*(Dc^4)) 420P1=P/6.895 430PRINT"Cyclone pressure is ";P;"kPa" 440PRINT" (";P1;"psi)":END 450 REM CALCULATIONS B 460INPUT"Required cut-point, microns "d50 470Dc=(d50^1.481)\*((S-1)^.741)\*(.0094^.889)\*(P^.444)/((.77^ 1.481)\*(EXP(-.301+(.0945\*V)- (.00356\*V\*V)+(.0000684\*V\*V\*V))^1.4 81)) 480Q=0.0094\*(P^.5)\*Dc\*Dc 490M=Q\*D\*x/100 500PRINT:PRINT:PRINT:GOSUB 520 510 GOSUB 640:END 520 REM SUBROUTINE 530IF Q<1 THEN Q=Q\*1000:B\$="litres/h":GOTO 550 540B\$="cu.m/h"

550IF M<1 THEN M=1000\*M:C\$="kg/h":GOTO 570 560C\$="t/h" 570 RETURN 580 REM SUBROUTINE 590@%=131594: REM SETS 2 DECIMALS PLACES 600PRINT:PRINT"Cyclone cut-point is ";d50;"microns" 610PRINT:PRINT"Mass flowrate is ";M; C\$ 620PRINT:PRINT"Volumetric flowrate is ";Q; B\$ 630 RETURN 640 REM SUBROUTINE 650@%=131594: REM SETS 2 DECIMALS PLACES 660PRINT:PRINT"Required cyclone diameter is ";Dc; "cms" 670PRINT:PRINT:PRINT"Volumetric capacity is ";Q; B\$ 680 REM PRINT:PRINT:PRINT"Solids capacity is ";M; C\$:RETURN **RUN 1 – Determination of the hydrocyclone diameter cut-point** out the cyclone feed pressure in kPa<br>psi=6.895 kPa>. If. in the case of<br>operating cyclone (calculation 8),<br>pressure is not known, input 8, and<br>in input the volumetric flowate. If<br>is is not known, input 8, then input<br>sais f .<br>Secuired cut-naint, aicrons, 74 ed cyclone diameter is 65.98642 cms

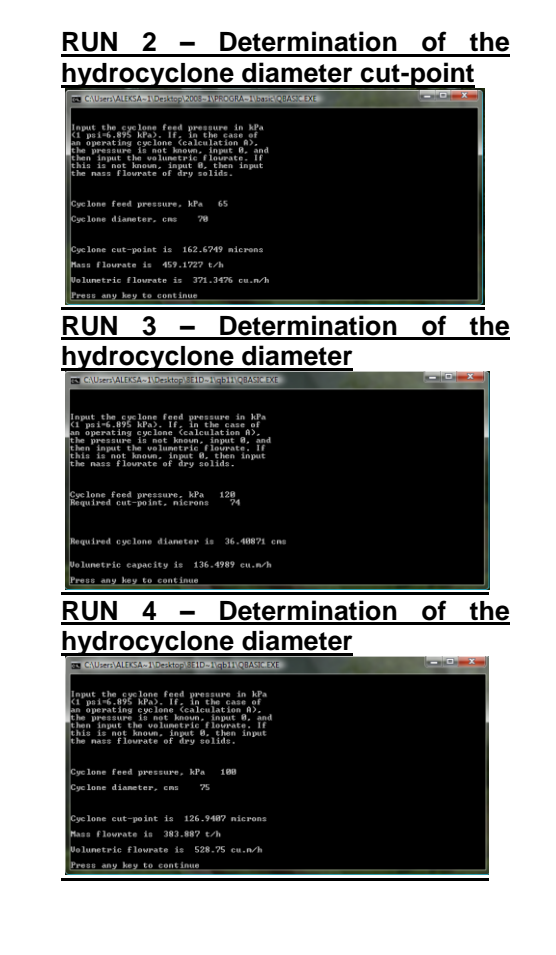

# **CONCLUSION**

lumetric capacity is 372.886 cu.m/h<br>ess any key to continue

It's clearly and simplify to concluse that the methods-models are suitable way to represent the minimisation or maximisation of the known problems. The application of these computer presentations using the examples of closed circuits are good examples for computer methodsmodels: *softwares Minteh-5, Minteh-6 and Cyclone in Visual Basic, Visual Studio*.